## MAC2166 Introdução à Computação para Engenharia ESCOLA POLITÉCNICA Segunda Prova — 19 de maio de 2008

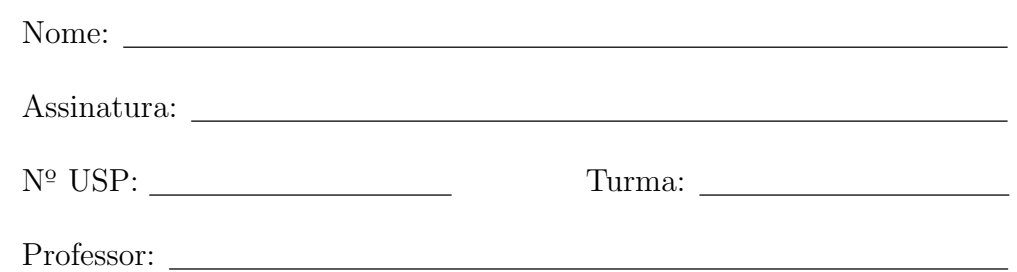

#### Instruções:

- 1. N˜ao destaque as folhas deste caderno.
- 2. A prova consta de 4 questões. Verifique antes de começar a prova se o seu caderno de questões está completo.
- 3. A prova pode ser feita a lápis. Cuidado com a legibilidade.
- 4. Qualquer questão pode ser resolvida em qualquer página. Se a questão não estiver na página correspondente ao enunciado basta indicar isto na página e escrever QUESTÃO i em letras ENORMES antes da solução.
- 5. Não é necessário apagar rascunhos no caderno de questões.
- 6. Não é permitido o uso de folhas avulsas para rascunho.
- 7. Não é permitido o uso de calculadoras.
- 8. Não é permitido a consulta a livros, apontamentos ou colegas.

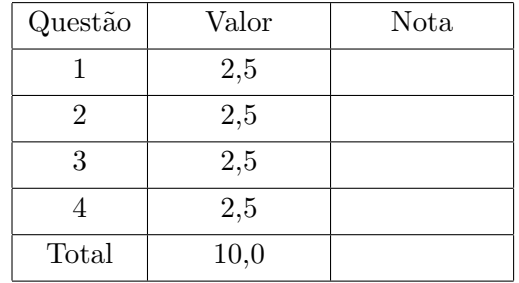

# DURAÇÃO DA PROVA: 2 horas

#### Quest˜ao 1 (valor: 2,5 pontos)

Simule a execução do programa abaixo, destacando a saída do programa. A saída do programa é tudo que resulta dos comandos printf. Para efeito de correção só será considerada a saída do programa.

```
# include <stdio.h>
```

```
int f1 (int a, int b) {
  int z;
  a = b - a;b = a + b;
  z = a + b;
  return z;
}
int f2 (int *a, int b) {
  int z;
  *a = b - *a;b = *a + b;z = *a + b;return z;
}
int f3 (int *a, int b) {
  b = *a + b;*a = b + 2;return b;
}
int main () {
  int nusp;
  int a, b, c, d, e;
  float f;
  printf ("Entre com seu no. USP: ");
  scanf ("%d", &nusp); /* use aqui seu numero USP */
  printf ("nusp = \lambda d \nightharpoonup", nusp);
  a = \text{nusp} \% 10;b = a + 2;printf ("1: a=\sqrt[6]{d} b=\sqrt[6]{d}n", a, b);
  c = a;d = b;e = f1 (c, d);
  printf ("2: a=%d b=%d c=%d d=%d e=%d\n", a, b, c, d, e);
  d = b;e = f2 ( \&a, d);
  printf ("3: a=\sqrt{d} b=\sqrt{d} c=\sqrt{d} d=\sqrt{d} e^{-\sqrt{d}} n", a, b, c, d, e);
  d = b;
  a = f3 ( &d, d);
  printf ("4: a=%d b=%d d=%d\n", a, b, d);
  d = 2 * b + 1;b = 2;f = d / b;
  printf ("5: a=%d b=%d d=%d e=%d, f=%f\n", a, b, d, e, f);
  f = a;f = (2 * f + 1) / 2;e = f;
  printf ("6: a=%d b=%d c=%d e=%d f=%f\n", a, b, c, e, f);
  return 0;
}
```
Para efeito de correção só será considerada a saída do programa. Você pode usar a tabela abaixo como bem entender. Cada turma está habituada a simular de maneira diferente, fazendo tabelas com "caras" diferentes.

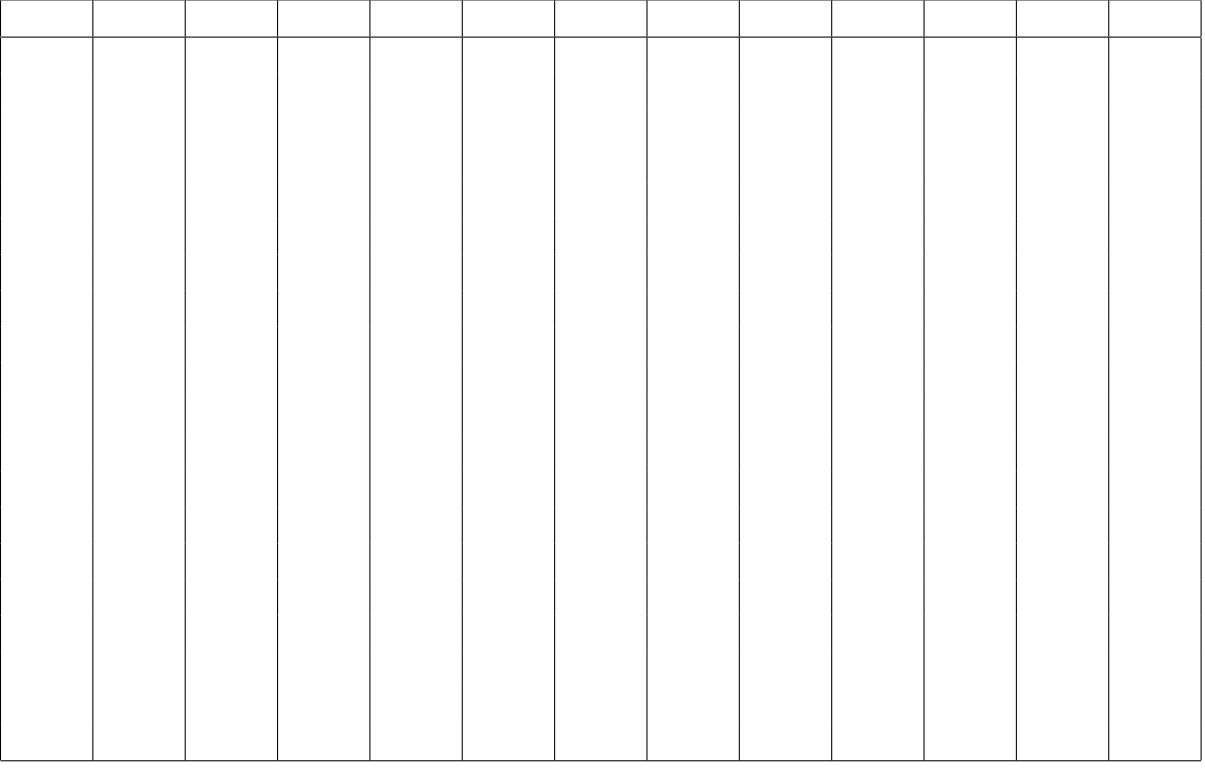

 $s$ aída

#### Questão 2 (valor: 2,5 pontos)

Abaixo seguem algumas possíveis implementações para uma função que lê uma sequência de caracteres e decide se seus parênteses estão *quase balanceados*. Isto significa que cada fecha-parênteses corresponde a um abre-parênteses (pode haver abre-parênteses que não fechou). O protótipo da função é

```
int quase(char fim);
```
ele devolve 1 se os parênteses estiverem quase balanceados até a primeira ocorrência de fim, 0 caso contrário. Para evitar confusões, se o caractere fim for um fecha-parênteses, a função pode devolver qualquer coisa.

Por exemplo, se o texto a ser lido for

```
a(a(b)(a + b(cd))\ast)/(c(ab))\ast (?)
```
então os valores retornados por quase $(\cdot, \cdot)$ , quase $(\cdot, \cdot)$  e quase $(\cdot, \cdot)$  são respectivamente 1, 1 e 0. Para cada função, indique se está certa ou errada; se estiver errada, dê um texto e uma chamada da função que devolve o valor errado.

```
(a) Correto ( ) Incorreto ( )
int quase(char fim) {
 int conta = 0, bal = 1; char c;
 scanf ( "%c", &c );
 while ( c != fim ) {
   if ( c == '(') ) conta++;
   else if (c == ')' ) conta--;
   if ( conta < 0 ) bal = 0;
 }
 return bal;
}
(b) Correto ( ) Incorreto ( )
int quase(char fim) {
 int conta = 0, bal = 1; char c;
 scanf ( "%c", &c );
 while ( c != fim ) {
   if ( conta < 0 ) bal = 0;
   if ( c == '(') ) conta++;
   else if (c == ')' ) conta--;
   scanf ( "%c", &c );
 }
 return bal;
}
```

```
int quase(char fim) {
 int conta = 0; char c;
 scanf ( "%c", &c );
 while ( c != fim ) {
   if ( c == '(') ) conta++;
   else if (c == ')' ) conta--;
   else if ( conta < 0 ) return 0;
  scanf ( "%c", &c );
 }
 return 1;
}
(d) Correto ( ) Incorreto ( )
int quase(char fim) {
 int conta = 0, bal = 1; char c;
 for (scanf ( \sqrt[n]{c}, &c ); c != fim; scanf ( \sqrt[n]{c}, &c ) ) {
   conta++;
  if ( c == '('') conta++;
   else if (c == ')' ) conta -= 2;
  else conta --;
  if ( conta > 0 ) bal = 0;
 }
return bal;
}
(e) Correto ( ) Incorreto ( )
int quase(char fim) {
 int conta = 0, bal = 1; char c;
 for (scanf ( \sqrt[n]{c}, &c ); c != fim; scanf ( \sqrt[n]{c}, &c ) ) {
  if ( c == '(') ) conta++;
   else if (c == ')' ) conta--;
 }
 if ( conta < 0 ) return 0
 else return 1;
}
```
#### Questão 3 (valor: 2,5 pontos)

No curso de cálculo numérico você irá aprender que deve evitar somar dois números reais de valores quase opostos no computador. Caso isso ocorra, vocˆe pode perder rapidamente precis˜ao em suas contas. Esse problema é conhecido como erro de cancelamento.

O cálculo das raízes de uma equação do segundo grau,  $ax^2 + bx + c = 0$ , pela forma usual pode esbarrar em um erro de cancelamento sempre que a raiz do discriminante e b tiverem valores absolutos parecidos. Mas é possível evitar esse problema usando a seguinte fórmula alternativa:

1. Calcule

$$
pre_r = \frac{-b - \text{sinal}(b)\sqrt{b^2 - 4ac}}{2},
$$

em que sinal $(b) = 1$  se  $b \ge 0$  ou  $-1$  caso contrário.

2. Calcule a primeira raiz por  $r_1 = pre_r/a$ , calcule a outra raiz por  $r_2 = c/pre_r$ .

Escreva um programa em C que lê  $a \neq 0$ , b e c e imprime as raízes da equação do segundo grau obtidas pelas opera¸c˜oes descritas acima. Caso o discriminante seja negativo, seu programa deve avisar que n˜ao há raízes.

Para fazer isso, você deve implementar a função sinal com protótipo dado por int sinal(float x);

Além disso, você pode chamar a função raiz quadrada, com o seguinte protótipo:

float raiz quadrada(float x);

Você não precisa implementar essa função, basta usá-la.

### Questão 4 (valor: 2,5 pontos)

Quando a Física vira Matemática Pura, vem como subproduto o jogo do bilhar ideal. Nele a mesa é um quadrado de lado 1 com uma caçapa em cada canto, a bola é um ponto (acabe justinho na caçapa), e os choques s˜ao totalmente el´asticos. Isto significa que, ao tocar numa parede, a componente da velocidade na direção da parede não se altera, e a componente normal troca de sinal mantendo o valor absoluto.

Escreva um programa que leia as coordenadas de uma bola, as componentes de sua velocidade e um inteiro positivo n e decide se a bola entra em uma caçapa após bater em no máximo n lados (não mais que n tabelas). O programa deve imprimir uma mensagem

Caçapa em *n* tabelas (onde *n* é o número certo) ou Não entrou! (se for esse o caso)

Seu programa deve definir e usar as funções

- void bate( float \*x, float \*y, float vx, float vy) em que, dadas a posição inicial da bola em  $(*x, *y)$ , e sua velocidade em  $(vx, vy)$ , devolve o ponto em que a bola bate na parede em (\*x, \*y).
- void nova velocidade( float x, float y, float \*vx, float \*vy) em que, dadas a posição de batida da bola em  $(x, y)$ , e sua velocidade em  $(**x, **y)$ , devolve a velocidade refletida em (\*vx, \*vy).